```
\ln[1] := SetDirectory<sup>["</sup>/www/user/fdahl/papers/Conjugation/"];
      << kappaLib.m
      << Petrov.m
```
KappaLib v1.1

Petrov routine loaded

#### **Class XVII: (211 1bar(1))**

```
In[4]:= B =
     0 0 0 1 0 0
      0 0 0 0 1 0
      0 0 0 0 0 1
      1 0 0 0 0 0
      0 1 0 0 0 0
     0 0 1 0 0 0
               ;
In[5]:= V =
      lam1 1 0 0 0 0
       0 lam1 0 0 0 0
       0 0 lam2 0 0 0
       0 0 0 lam3 0 0
       0 0 0 0 sigma1 tau1
       0 0 0 0 -tau1 sigma1
                               ;
```

```
In[6]: Eigenvalues [V]
```

```
Out[6] = \{lam1, lam1, lam2, lam3, sigma1 - i tau1, sigma1 + i tau1\}
```
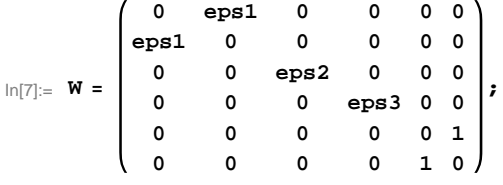

 $\ln[8] :=$  **Eigenvalues** [W]

```
Out[8]= \{-1, 1, -\text{eps1}, \text{eps1}, \text{eps2}, \text{eps3}\}
```
**eps2** and eps3 have the same block size so we may assume that eps2 <= esp3. From Eigenvalues[W] **we see that eps2 and eps3 can not be of the same sign.**

```
\ln[9] := \mathbf{W} = \mathbf{W} /. {eps2 \rightarrow -1, eps3 \rightarrow 1};
         Eigenvalues[W]
```
Out $[10] = \{-1, -1, 1, 1, -eps1, esps1\}$ 

#### **eps1 is arbitrary**

```
\ln[11]: Sort[Eigenvalues[W] /. \{eps1 \rightarrow -1\}]
       Sort[Eigenvalues[W] /. {eps1 \rightarrow 1}Out[11]= \{-1, -1, -1, 1, 1, 1, 1\}Out[12]= \{-1, -1, -1, 1, 1, 1, 1\}
```

$$
\ln[13] = S = \begin{pmatrix} 0 & 1 & 0 & 0 & 0 & 0 \\ 0 & 0 & 0 & 0 & 0 & 1 \\ 0 & 0 & \frac{1}{\sqrt{2}} & \frac{1}{\sqrt{2}} & 0 & 0 \\ \exp{1000} & 0 & 0 & 0 & 0 & 0 \\ 0 & 0 & 0 & 0 & 1 & 0 \\ 0 & 0 & -\frac{1}{\sqrt{2}} & \frac{1}{\sqrt{2}} & 0 & 0 \end{pmatrix},
$$

## **Check that S is in the set mathcal(S)**

In[14]:= **Transpose@SD.B.S W**

Out $[14]$ = True

# **Compute result**

```
\ln[15]: res = S.V. Inverse[S];
      res  MatrixForm
```
Out[16]//MatrixForm=

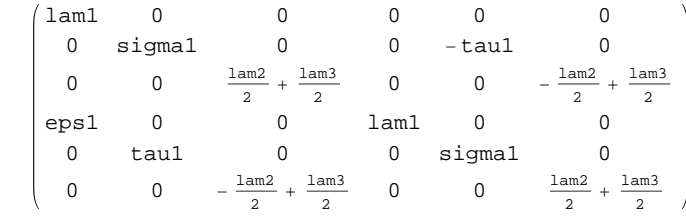

 $In[17]:=$  **Petrov**[res]

Out[17]//MatrixForm=

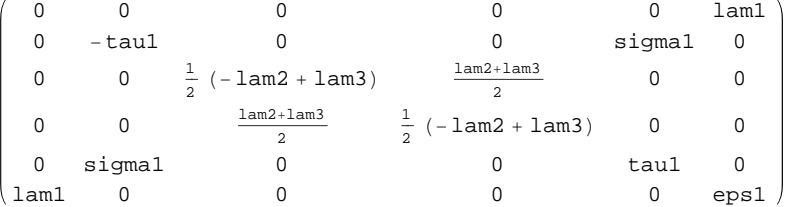

## **Export notebook as .pdf**

```
\text{In} [18] \coloneqq \text{NotebookPrint} \text{[SelectedNotebook]}
```
**"wwwuserfdahlpapersConjugationnotebooksClassXVII.pdf"D**